**AutoCAD License Key Free**

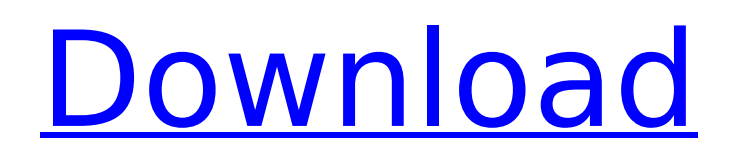

Our AutoCAD Crack Free Download installation guide is an organized and comprehensive guide that walks users through the AutoCAD For Windows 10 Crack installation process step-by-step. AutoCAD Product Key is a tool used by designers, architects, engineers, contractors, surveyors and others to create 2D and 3D drawings, digital geometry models, and structural and mechanical engineering drawings. With

# more than 27 million CAD users worldwide, it's one of the most popular programs in the world. In addition to standard editing functions, AutoCAD 2022 Crack offers very powerful threedimensional (3D) modeling, rendering and animation features. The program is extremely popular and there is a vibrant community of AutoCAD Crack Keygen users on many online social networking and forums websites. You'll also find many AutoCAD-related support and tutorial videos on

YouTube, and AutoCAD resources on Wikipedia. AutoCAD supports many standard file formats, including PDF, DWG, DXF, DWF, DGN, PN, and many others. AutoCAD also supports virtually all major CAD file exchange formats, such as VSD, VDA, and AutoLISP. AutoCAD allows you to create and modify 2D or 3D drawings and 3D models from various kinds of computer file formats. We also have a large collection of AutoCAD tutorials, tips, guides and more. The most

common way to install AutoCAD in Windows is to install AutoCAD through a trial version of Windows. There are usually two options for purchasing a license: a direct download from Autodesk or an online purchase through the Autodesk website. Autodesk customers can also purchase a perpetual license from Autodesk. This means that your new license is valid for the life of your PC, and if you ever lose or damage your PC, you can just purchase a new one and continue using

# Autodesk software. This is the best solution if you want to keep using your Autodesk software on a different PC than your primary PC. Most people use a system called Windows OS. Windows OS is a term for various versions of the Microsoft Windows operating system. Each version of Windows has a specific name (for example, Windows 7, Windows 8, Windows 10, etc.). You'll typically install a licensed version of Windows on the PC where you'll install AutoCAD. Your AutoCAD license will

# typically be installed on the same PC as Windows. AutoC

**AutoCAD Crack PC/Windows**

AutoLISP is a procedural extension language, which is available for most AutoCAD Free Download products. AutoLISP code is usually used to create custom functionality and macros. AutoCAD Torrent Download supplies the AutoLISP compiler for FREE (under a 30-day trial license). Visual LISP is a visual procedural extension language and is used to create custom add-ons and

# macros. It is also a windowing GUI tool for AutoLISP. Like AutoLISP, the Visual LISP compiler is free and includes a 30-day trial license. Visual Basic for Applications (VBA) is the programming language used for Cracked AutoCAD With Keygen's object-oriented macro capabilities. VBA is also used for data-based macros, but only through the use of a VB6 or VB.NET compiler, or a compiler for an Excel macro engine. The ObjectARX library is part of the VBA extension for AutoCAD Torrent Download,

# and can be used in AutoCAD Cracked Version through the ObjectARX Type library. .NET is a Microsoft programming language designed for building scalable, robust, and integrated software solutions that can be used across many platforms. AutoCAD has a licensed version of Visual Studio, which includes a.NET compiler. There is also a free Open source version available. Applications AutoCAD can be used to create drawing packages of any type, such as 3D views and layouts. A drawing

# package is a way to organize the different types of data (dynamic, parametric, and template) associated with a drawing and data within it, into a single document. The different types of data, within the same drawing package, are collated into distinct categories or sub-categories of data that are used to create different views. The benefits of a drawing package are many, including: an easy way to create and reuse data a way to share data between multiple drawings, without having to share the data

# manually a way to define a new template, and apply the template to many drawings at once a way to consolidate data and eliminate duplicate data entry a way to improve drawing efficiency by eliminating manual data entry a way to automate repetitive tasks a way to view and edit data in a drawing from multiple application windows. Drawing packages can be

created using the drawing tools of AutoCAD, and also using specialized drawing packages tools. Typical applications of a drawing

## package are: a drawing package for a 3D view that can include ca3bfb1094

#### **AutoCAD**

1. Start the Autocad application 2. Press Shift + F10 to bring up the command bar 3. Then type "keygen" and press ENTER. 4. The Autocad application will open up a special dialog box. 5. In the dialog box there are fields to specify the language. If you want to generate a key for international markets, the codes should be in English. 6. Click on the button "Random key". 7. A key for the Autocad application will be generated and saved in the generated

# folder. Autocad Designer API programming key To run the AutoCAD program, you need a developer's license (Developer Key). These keys are available only to Autodesk partners. In the below example, we will generate the key for Autodesk AutoCAD 2015. In the following example, we will use Autodesk AutoCAD 2015. The code generation process is the same for other versions. Autocad 2016 keygen Open the Autocad application and start the Autocad application. Start AutoCAD 2016 Open the

# program menu and choose Options Open the General Options dialog box and choose Tools from the General menu. The General Options dialog box opens and the Tools menu will expand. Select the License tab in the Tools menu. The General Options dialog box will show the General license for the license. Click on the Change button to select a license. Click on the Choose button. Click on the Change button to select a key. The license or key will be displayed in the License field. Go to the Get

# license key now option. Click on the Choose button. Type the desired key and press Enter. The license or key will be displayed in the License field. Go to the Save options and save the license in the License key box. Save the license in a location on your hard drive. Go to the desktop, open the directory and click on the Edit Script option. Go to the Admin and select License Manager from the top menu Go to the License tab and choose the license you have saved. Click on the Apply button to apply the

## license. The License Manager menu will update itself. If you click on the admin directory

**What's New In AutoCAD?**

While you're working on AutoCAD drawings, a familiar toolbox appears on the ribbon: This box includes all the tools you need to make design changes and add information like lines and dimensions. With the new Markup Import feature, you can use this toolbox to import your printed paper, images or electronic files and add the information to your designs.

# In this video, Mike Broussard shows how to import and work with printed paper and other media as part of your daily design workflow. The Markup Assist feature lets you send feedback on your drawings to the designer who created the drawing. With Markup Assist, you can send drawings to an external designer or print and send them to the designer using AutoCAD's built-in graphic viewer. (video: 1:20 min.) This video shows how to quickly send and get feedback on your drawings

# from the external designer. With the new Markup Import feature, you can import your printed paper, images or electronic files and add the information to your designs. Drawings support in the new Markup Import toolbox: You can now import the following: Printed papers: PDF, JPEG, JPEG 2000, PostScript, TIFF, PDF/X-3.0, PostScript/CGM, PNG-8, and BMP. Images: JPEG, JPEG 2000, PostScript, TIFF, PDF/X-3.0, PostScript/CGM, PNG-8, and BMP. Electronic files: PDF/X-1.7, ODT, OLE, PPT,

# RTF, and XPS. In addition, you can drag your files from the Explorer window to the Markup Import toolbox. Object properties with recent changes: You can now see the status of selected object properties. You can now make changes to these properties and add notes to selected objects directly from the ribbon. When you click on the Change button for an object property, you can see a dialog box that displays the status of that property and lets you make changes. You can also choose to

# automatically commit the change or to discard it. Customize the status bar: You can now customize the status bar to show only information that is useful to you. For example, you can hide icons that are not relevant to you, such as the History window or Preferences

AMD FX series or higher processor. DirectX 11 video card, or more recent version is recommended. 8GB or more memory. If you're upgrading from prior version, make sure you have the latest edition of PuTTY. If you're upgrading from PuTTY previous version, make sure you have the latest edition of PuTTY. Install and configure Xming X server on Windows. If you have X11-server on your system and it has been configured properly, run the

#### executable /opt/

<https://indiatownship.com/wp-content/uploads/2022/07/AutoCAD-4.pdf> <https://fairdalerealty.com/wp-content/uploads/2022/07/AutoCAD-1.pdf> [https://heidylu.com/wp](https://heidylu.com/wp-content/uploads/2022/07/AutoCAD_Crack__Registration_Code_Free.pdf)[content/uploads/2022/07/AutoCAD\\_Crack\\_\\_Registration\\_Code\\_Free.pdf](https://heidylu.com/wp-content/uploads/2022/07/AutoCAD_Crack__Registration_Code_Free.pdf) [https://www.digitalpub.ma/advert/autocad-2021-24-0-crack-product-key](https://www.digitalpub.ma/advert/autocad-2021-24-0-crack-product-key-download-3264bit-april-2022/)[download-3264bit-april-2022/](https://www.digitalpub.ma/advert/autocad-2021-24-0-crack-product-key-download-3264bit-april-2022/) <https://www.luvncarewindermere.net/autocad-23-0-activation-code-free-for-pc-2022/> <http://www.thelandbanc.com/wp-content/uploads/2022/07/AutoCAD-1.pdf> <https://www.petisliberia.com/autocad-23-1-full-version-free/> <https://cholotubexxx.com/peruanas/autocad-download-final-2022/> [https://careerlineup.com/wp-content/uploads/2022/07/AutoCAD\\_\\_Crack\\_\\_Patch\\_With\\_S](https://careerlineup.com/wp-content/uploads/2022/07/AutoCAD__Crack__Patch_With_Serial_Key_Free_Download_3264bit_Latest_2022.pdf) erial Key Free Download 3264bit Latest 2022.pdf <http://jwmarine.org/autocad-2019-23-0-crack-x64/> [https://fekrah.academy/wp](https://fekrah.academy/wp-content/uploads/2022/07/AutoCAD__Crack__Product_Key_Latest.pdf)[content/uploads/2022/07/AutoCAD\\_\\_Crack\\_\\_Product\\_Key\\_Latest.pdf](https://fekrah.academy/wp-content/uploads/2022/07/AutoCAD__Crack__Product_Key_Latest.pdf) <https://supermoto.online/wp-content/uploads/2022/07/AutoCAD-14.pdf> [https://secureservercdn.net/198.71.233.46/479.459.myftpupload.com/wp](https://secureservercdn.net/198.71.233.46/479.459.myftpupload.com/wp-content/uploads/2022/07/laqugod.pdf?time=1658593723)[content/uploads/2022/07/laqugod.pdf?time=1658593723](https://secureservercdn.net/198.71.233.46/479.459.myftpupload.com/wp-content/uploads/2022/07/laqugod.pdf?time=1658593723) <https://www.academiahowards.com/wp-content/uploads/2022/07/AutoCAD-9.pdf> <https://houstonhousepc.com/autocad-crack-serial-number-full-torrent-for-pc-2022-new/> <http://yotop.ru/2022/07/23/autocad-crack-x64-8/> <https://autolit.lt/wp-content/uploads/2022/07/talabry.pdf> <https://buzau.org/wp-content/uploads/AutoCAD-76.pdf> <http://prabhatevents.com/wp-content/uploads/2022/07/vyngal.pdf> <https://vizforyou.com/wp-content/uploads/2022/07/AutoCAD-9.pdf>